# МУНИЦИПАЛЬНОЕ БЮДЖЕТНОЕ ОБЩЕОБРАЗОВАТЕЛЬНОЕ УЧРЕЖДЕНИЕ «ПЕРВОМАЙСКАЯ СРЕДНЯЯ ОБЩЕОБРАЗОВАТЕЛЬНАЯ ШКОЛА» ПЕРВОМАЙСКОГО РАЙОНА

Рассмотрено Утверждаю: на педагогическом совете Директор МБОУ

ДОКУМЕНТ ПОДПИСАН<br>ЭЛЕКТРОННОЙ ПОДПИСЬЮ

Сертификат: 05с04f84983410f73e11c8ea8d5b13a1 Владелец: Новокрещина Ирина Валерьевна<br>Действителен: с 12.07.2023 по 04.10.2024

Протокол № 1 от 24.08.2023 «Первомайская СОШ»\_\_\_/И.В. Новокрещина

Приказ № 1 от 31.08.2023

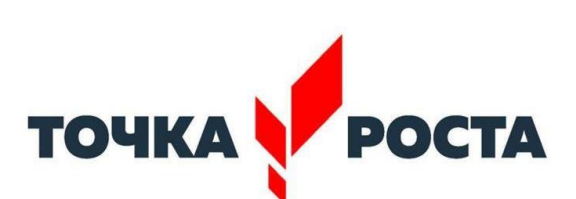

Центр образования естественно-научной и технологической направленностей

Дополнительная общеобразовательная общеразвивающая программа Естественно-научного направления «Мультимедиа-технологии»

Целевая аудитория: 2-4 класс Срок реализации программы: 1 год (34 часа) Период реализации программы 2023-2024 учебный год

> Учитель информатики: Чугунова Ю.В.

с. Первомайское 2023 год

Предмет информатика изучается в нашей школе учащимися с 7 по 11 класс.

В современном мире умение представить себя и свою работу очень важно, поэтому программа данного факультатива отражает потребности учащихся 2-4 классов в обучении создания мультимедиа объектов, которые могут успешно быть использованы на различных уроках как дополнительный материал.

Главная задача мультимедиа-презентации – удивить слушателя, заинтересовать его, вызвать нужную эмоцию и донести главные мысли до слушателя.

Решение задачи предполагает:

- помощь в постановке целей презентации;
- проработку плана презентации, её логической схемы;
- стилевое решение презентации;
- дизайн слайдов презентации;
- создание анимационных и видео-роликов;
- озвучивание презентации;
- сборку презентации.

Программа имеет практическую направленность.

## **Цель:**

- 1. Более углубленное изучение и раскрытие особенно важных элементов программы по информатике.
- 2. Формирование у учащихся умения владеть компьютером как средством решения практических задач связанных с графикой и мультимедиа, подготовив учеников к активной полноценной жизни и работе в условиях технологически развитого общества.

# **Задачи:**

## *Образовательные:*

- 1. Научить учащихся создавать обрабатывать информацию с использованием мультимедиа технологий
- 2. Включение учащихся в практическую исследовательскую деятельность
- 3. Развитие мотивации к сбору информации.
- 4. Научить учащихся пользованию Интернетом

#### *Воспитательные:*

- 1. Формирование потребности в саморазвитии
- 2. Формирование активной жизненной позиции
- 3. Развитие культуры общения

#### *Развивающие:*

- 1. Развитие деловых качеств, таких как самостоятельность, ответственность, активность, аккуратность.
- 2. Развитие чувства прекрасного

Данная программа рассчитана на 1 год обучения.

Занятия проводятся 1 раз в неделю по 1 часу. Всего 34 часа.

Занятия строятся соответственно возрастным особенностям: определяются методы проведения занятий, подход к распределению заданий, организуется коллективная работа, планируется время для теории и практики. Каждое занятие включает в себя элементы теории, практику, демонстрации. Наиболее удачная форма организации труда – коллективное выполнение работы.

Большое воспитательное значение имеет подведение итогов работы, анализ, оценка. Наиболее подходящая форма оценки – презентации, защита работ, выступление перед зрителями.

#### **Ожидаемые результаты.**

Дети, освоив все правила использования мультимедиа технологий, способны составить компьютерную презентацию любой сложности, слайдфильм, по выбранной теме создать и защитить проект, создавать простейшие видеоролики, видеослайдшоу.

#### **Техническое оснащение.**

- Компьютер
- Мультимедиа проектор
- ЛВС локальная вычислительная сеть
- Модем ASDL, Internet.
- Устройства вывода звуковой информации наушники, колонки.
- Устройство ввода звуковой информации ― микрофон.
- Сканер.

## **Программные средства обучения.**

- Операционная система Linux, Windows.
- LibreOffice Impress, Ofiice PowerPoint, Movie Maker.

#### **Список литературы.**

- 1. Александр Глебко «Компьютер сводит с ума». http://www.medmedia.ru/printarticle.html
- 2. А.В. Овчаров «Информатизация образования как закономерный процесс в развитии педагогических технологий». http://aeli.altai.ru/nauka/sbornik/2000/ovcharov2.html
- 3. О.П.Окопелов «Процесс обучения в виртуальном образовательном пространстве». // Информатика и образование, 2001. №3
- 4. Кирмайер Г. Мультимедиа. М.: Малип, 1994.
- 5. Электронный мультимедийный учебник по созданию презентации в PowerPoint скачан с сайта www.instructing.ru
- 6. Дмитрий Лазарев Презентация: Лучше один раз увидеть! М.: «Альпина Бизнес Букс», 2009. — С. 142.
- 7. Дуг Лоу Microsoft Office PowerPoint 2007 для "чайников" Microsoft Office PowerPoint 2007 For Dummies. — М.: «Диалектика», 2007. — С. 288.
- 8. Из опыта работы по формированию информационной среды образовательного учреждения//Информационные технологии в образовании (ИТО-2002):
- 9. Материалы ХII Международной конференции М., 2002 ч.IV, с.212-213.
- 10.Организация проектной деятельности школьников в рамках школьного научного общества по информатике//Российская школа и Интернет: Материалы II Всероссийской конференции. – С.-Петербург, 2002 – с.55-56.
- 11.Проектно-исследовательская деятельность школьников с использованием ИКТ//Информационные технологии в образовании (ИТО-2003): Материалы
- 12. Виват, мультимедиа!//Цифровая школьная четверть. Материалы Международного педагогического мастер-класса программы Intel «Обучение для будущего». г.Пушкин, 2003 – с.46-47

Интернет - сайты:

- 1. www.klyaksa.net
- 2. www.metod-kopilka.ru
- 3. www.pedsovet.org
- 4. www.uroki.net
- 5. www.intel.ru

# **Учебно-тематическое планирование**

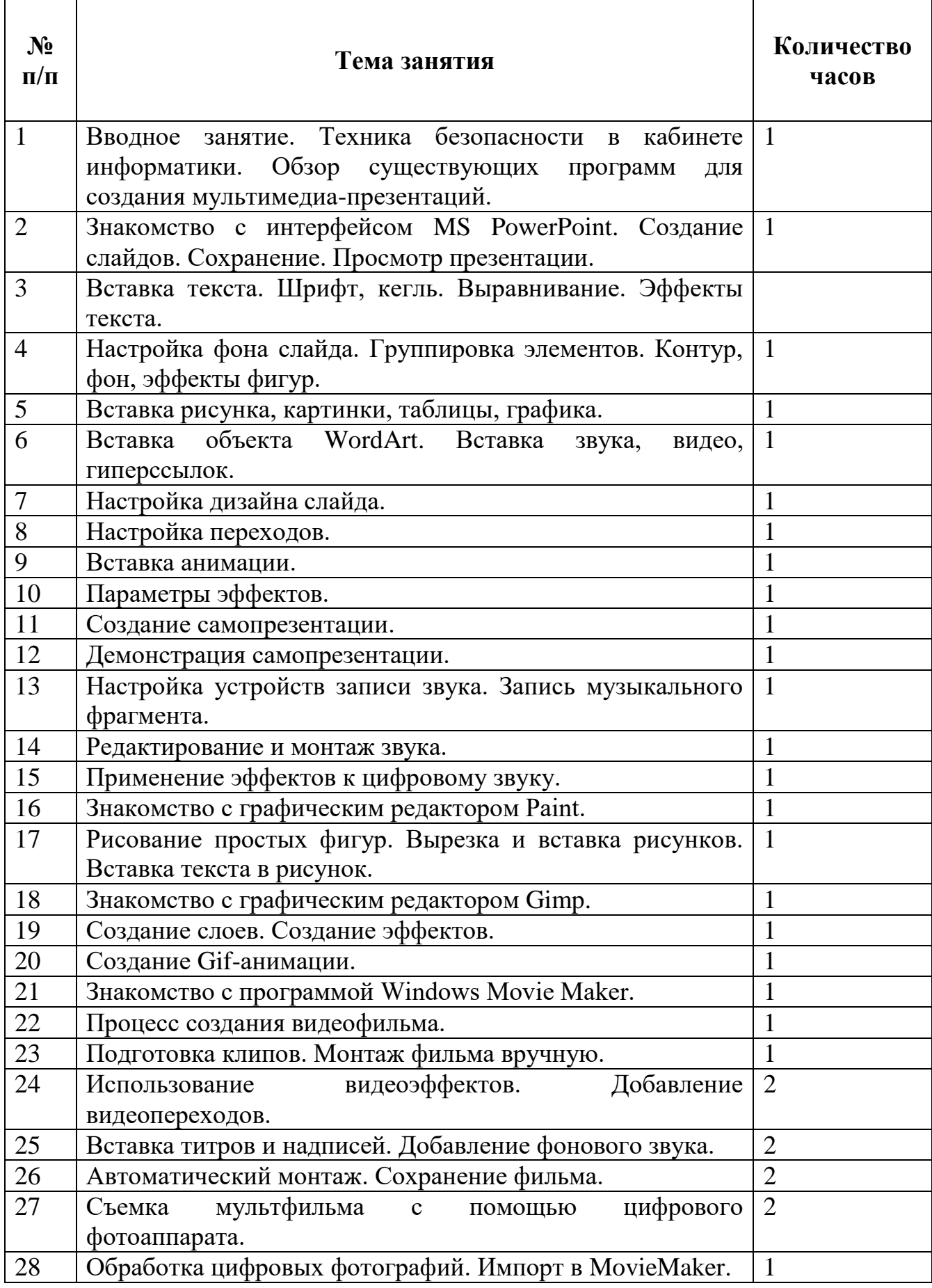

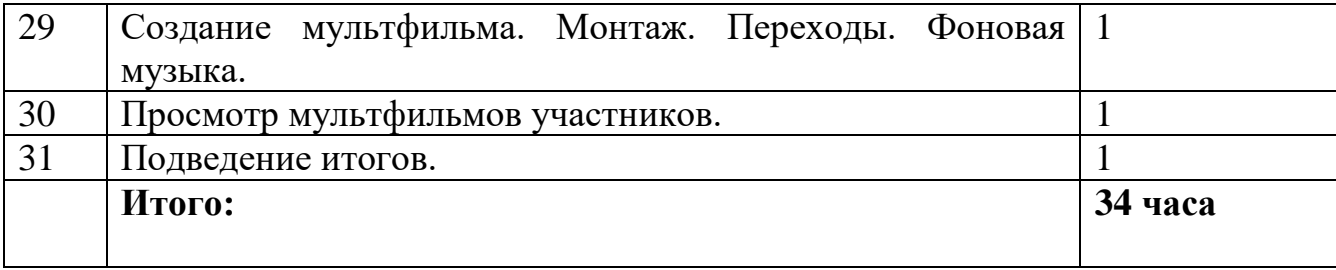